# 23.12.1 Klasse PdfDocument (gb.poppler)

Diese Klasse repräsentiert ein PDF-Dokument. Sie ermöglicht es, seinen Inhalt zu lesen und zu rendern. Die Klasse verhält sich wie ein Nur-Lesen-Array. So erzeugen Sie aus einer PDF-Datei in Gambas ein neues PDF-Dokument vom Typ PdfDocument:

Dim hPdfDocument As PdfDocument hPdfDocument = New PdfDocument ( Path As String [ , Owner As String, Password As String ] )

- ø Path ist der Pfad zur PDF-Datei.
- ø Owner ist der Eigentümer des Dokuments.
- ä Password ist das Kennwort. Die letzten beiden Parameter sind optional.

Mit Hilfe der Klasse PdfPage können Sie eine bestimmte Seite eines PDF-Dokumentes anhand ihres Indexes als virtuelles Objekt zurückgeben. Index ist dabei ein Wert zwischen 0 und dem Wert der Eigenschaft PdfDocument.Max = PdfDocument.Count -1.

Dim hPdfDocument As PdfDocument Dim hPdfPage As PdfPage hPdfPage = hPdfDocument [ Index As Integer ]

## 23.12.1.1 Eigenschaften

Die Klasse PdfDocument verfügt über die folgenden Eigenschaften:

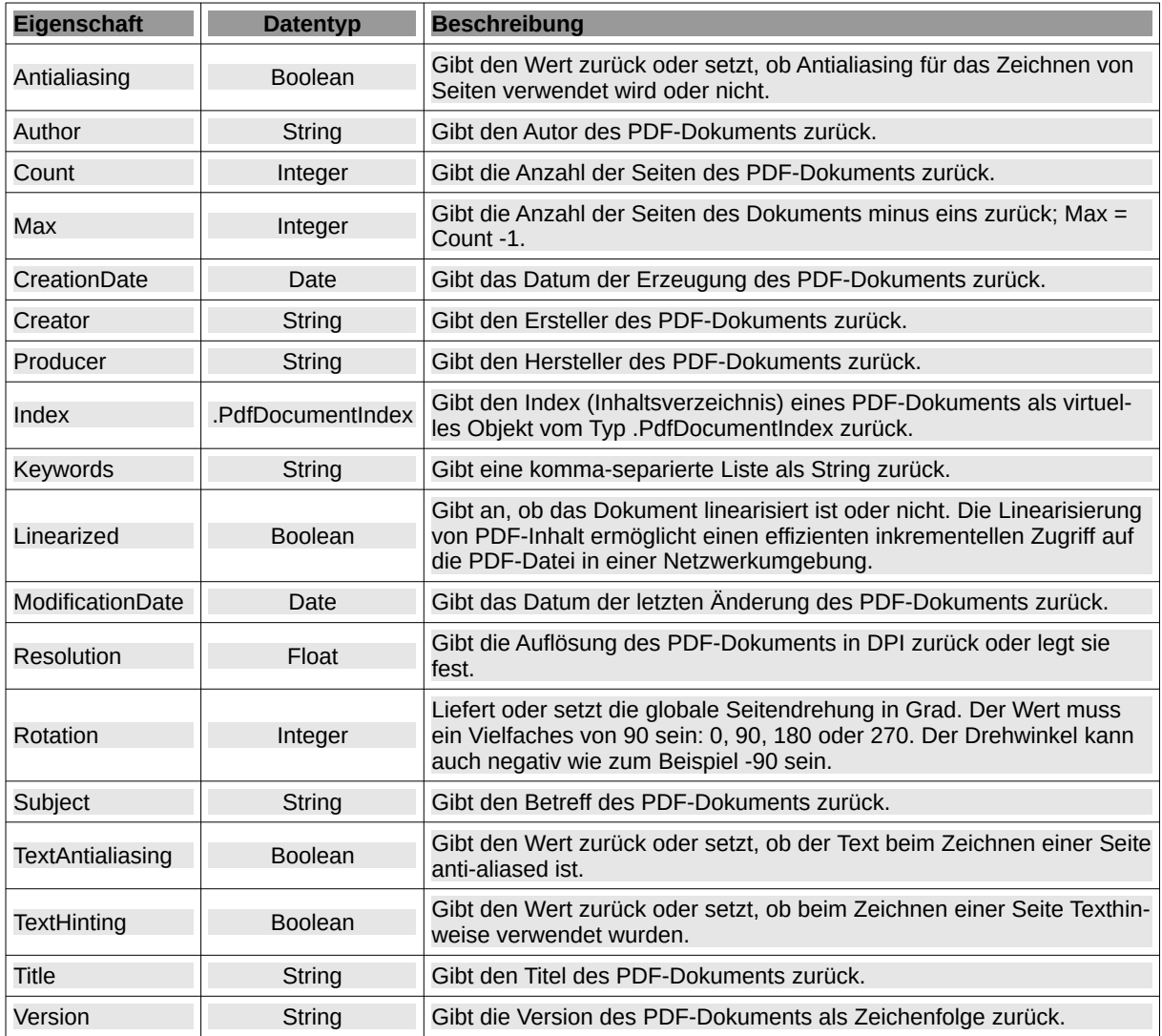

Tabelle 23.12.1.1.1 : Eigenschaften der Klasse PdfDocument

## Hinweise

- Creator: Wenn das Dokument aus einem anderen Format konvertiert wurde, ist der Ersteller (C) ä der Name des Produkts (P), das das ursprüngliche Dokument erzeugt hat, aus dem es konvertiert wurde. Quelle: https://poppler.freedesktop.org/api/glib/PopplerDocument.html#poppler-document-get-creator. Beispiele: C = Writer, P = LibreOffice 6.4; C = dvips(k) 5.96 Copyright 2007 Radical Eve Software,  $P = GPL$  Ghostscript 8.60.
- Producer: Gibt den Hersteller des Dokuments zurück. Wenn das Dokument aus einem anderen Format konvertiert wurde, ist der Hersteller der Name des Produkts, das es in PDF konvertiert hat. Quelle: https://poppler.freedesktop.org/api/glib/PopplerDocument.html#poppler-documentget-producer.
- Keywords: Beachten Sie, dass nur eine intern komma-separierte Zeichenkette zurückgegeben wird – wie zum Beispiel "gb.media, gb.media.form, GStreamer".
- ModificationDate: Wenn ein PDF-Dokument beispielsweise mit OpenLibre neu erzeugt wurde, dann hat der ausgelesene Wert stets ein Datum mit der Jahreszahl 1969 oder 1970 – ist somit inkorrekt. Der folgende Quelltext verzichtet deshalb auf ModificationDate und verwendet die Eigenschaft, die beschreibt, wann das PDF-Dokument zuletzt geändert wurde:

```
sMessage = Format(Stat(FMain.DocumentPath).LastChange, "dd.mm.yyyy hh:nn:ss")
Print sMessage
```
## 23.12.1.2 Methoden

Die Klasse PdfDocument verfügt nur über eine Methode:

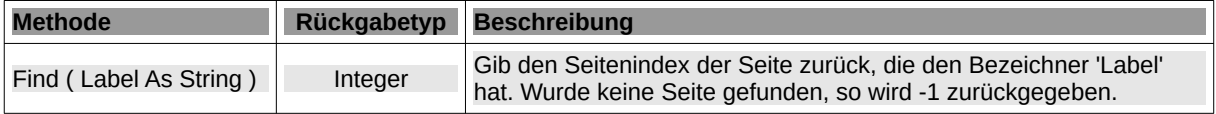

Tabelle 23.12.1.2.1 : Methode der Klasse PdfDocument

### 23.12.1.3 Exkurs

Auf der Seite https://wiki.ubuntuusers.de/poppler-utils/ finden Sie die kurze Beschreibung von Kommandozeilen-Programmen der Sammlung poppler-utils, mit denen Sie u.a. Informationen zu PDF-Dokumenten gewinnen oder diese zum Beispiel in eine XML-Datei konvertieren können.

Hier folgt ein Beispiel für das Auslesen der in einem PDF-Dokument verwendeten Schriftarten (Fonts), das so mit Hilfe der Gambas-Komponente gb.poppler nicht möglich ist:

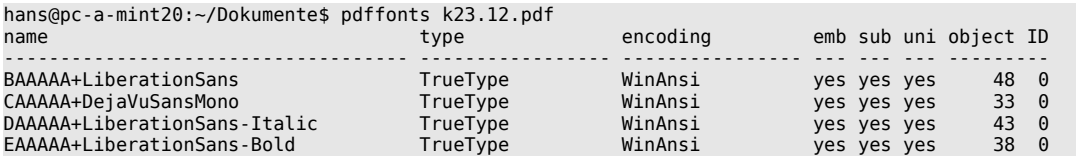